# Percorso alternativo privo di loop remoto con OSPFv2 <u>in the set of the set of the set of the set of the set of the set of the set of the set of the set of the set of the set of the set of the set of the set of the set of the set of the set of the set of the set of the set o</u>

# Sommario

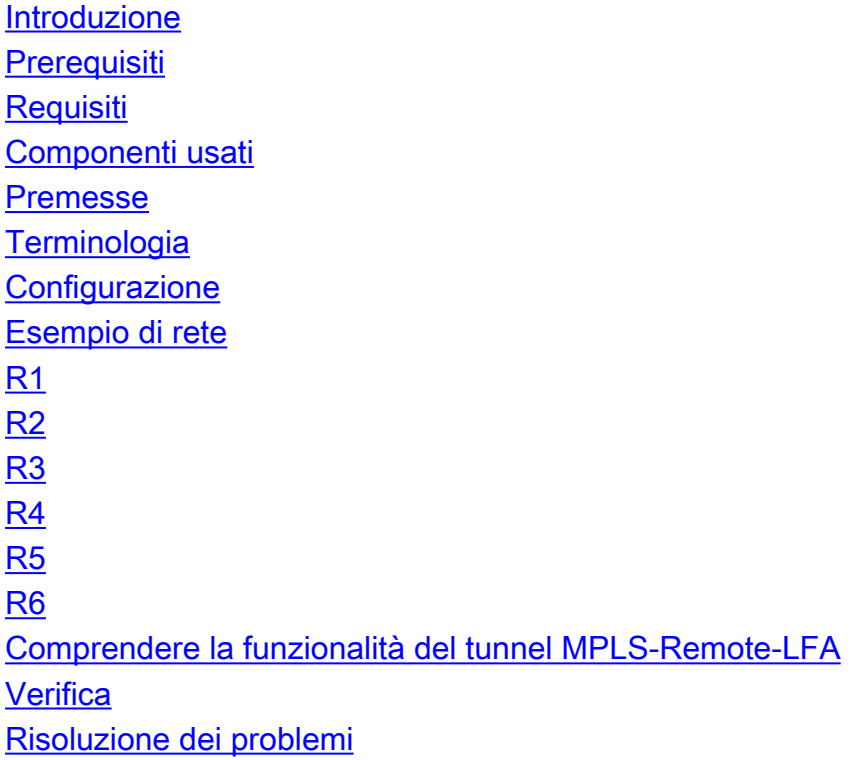

# Introduzione

In questo documento viene descritto come il meccanismo LFA (Remote Loop-Free Alternate) fornisce il reindirizzamento rapido del traffico in una rete abilitata a Multiprotocol Label Switching (MPLS).

La funzionalità LFA remota fornisce un meccanismo in cui, se il percorso LFA diretto non è disponibile, il traffico può essere tunneling a un nodo remoto che può ancora consegnare il traffico alla destinazione finale entro 50 millisecondi di tempo di risposta.

# **Prerequisiti**

### **Requisiti**

Cisco raccomanda la conoscenza di:

- OSPFv2 (Open Shortest Path First)
- $\bullet$  MPLS

### Componenti usati

Il documento può essere consultato per tutte le versioni software o hardware.

Le informazioni discusse in questo documento fanno riferimento a dispositivi usati in uno specifico ambiente di emulazione. Su tutti i dispositivi menzionati nel documento la configurazione è stata ripristinata ai valori predefiniti. Se la rete è operativa, valutare attentamente eventuali conseguenze derivanti dall'uso dei comandi.

# Premesse

Nella rete attuale, caratterizzata da un'elevata velocità, qualsiasi interruzione della rete anche per pochi secondi potrebbe ostacolare le applicazioni sensibili. In caso di errore di nodo o collegamento nella rete lungo il percorso primario, i pacchetti possono essere scartati fino alla convergenza dei protocolli di routing dei punti, ad esempio OSPF, ISIS (Intermediate System-to-Intermediate System) e EIGRP (Enhanced Interior Gateway Routing Protocol). I protocolli di stato del collegamento come OSPF e ISIS non hanno alcun meccanismo come EIGRPal fine di avere una route di backup pre-calcolata in modo proattivo che può essere utilizzata in caso di guasto della route primaria.

LFA direttamente connessa e LFA remota sono due meccanismi utilizzati in combinazione con OSPF e ISIS per disporre di una route/percorso di backup. Questo percorso di backup viene utilizzato in caso di errore della route primaria e viene utilizzato solo fino alla riconversione del punto OSPF o ISIS. In questo modo è possibile consegnare i pacchetti alla destinazione mentre convergono OSPF o ISIS, come mostrato nell'immagine.

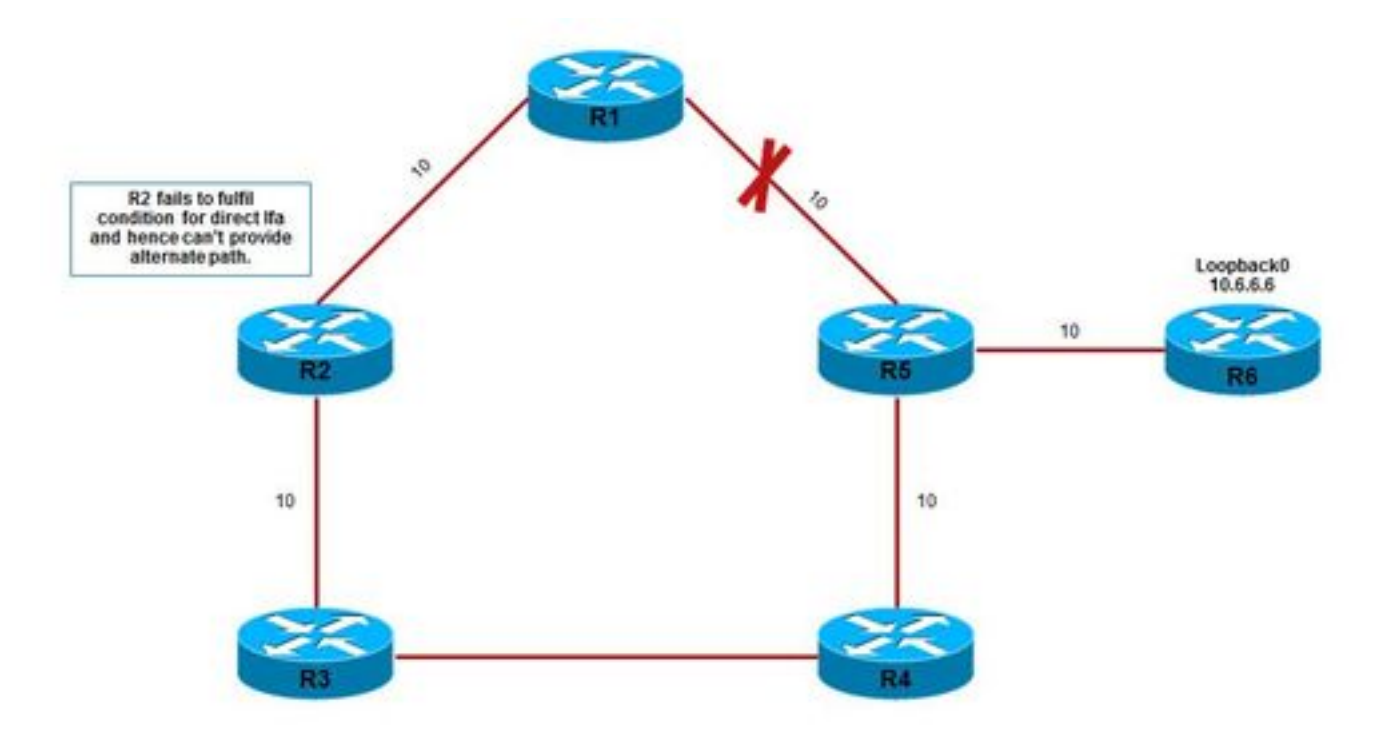

I collegamenti sono contrassegnati con i rispettivi costi OSPF. Il costo per raggiungere 10.6.6.6 da R1 è 21 e il percorso principale è R1 > R5 > R6.

#### R1 > R5 > R6 > Loopback0 // costo OSPF 21

Se R2 viene confrontato con le disuguaglianze dirette delle zone svantaggiate, non le supera e non fornisce un percorso diretto delle zone svantaggiate per 10.6.6.6:

#### $D(N, D) < D(N, S) + D(S, D)$  // Link Protection

41 < 10 + 21 // Equality fails

Poiché R2 non soddisfa la condizione di base necessaria per fornire il percorso LFA diretto, R2 non può fungere da percorso di backup in caso di errore del collegamento R1-R5.

Per ulteriori informazioni su LFA diretta, consultare .

Tuttavia, se durante un errore R1-R5, il traffico proveniente da R1 può essere indirizzato a R3, è possibile ottenere un percorso di backup alternativo. Questo meccanismo di tunneling dei pacchetti su un nodo remoto in grado di fornire il percorso LFA è detto LFA remoto. I pacchetti destinati a R3 tramite tunnel vengono inoltrati a R6 senza alcuna ostruzione in quanto il collegamento non funziona. R1-R5 non è presente nel percorso primario per raggiungere 10.6.6.6, come mostrato nell'immagine.

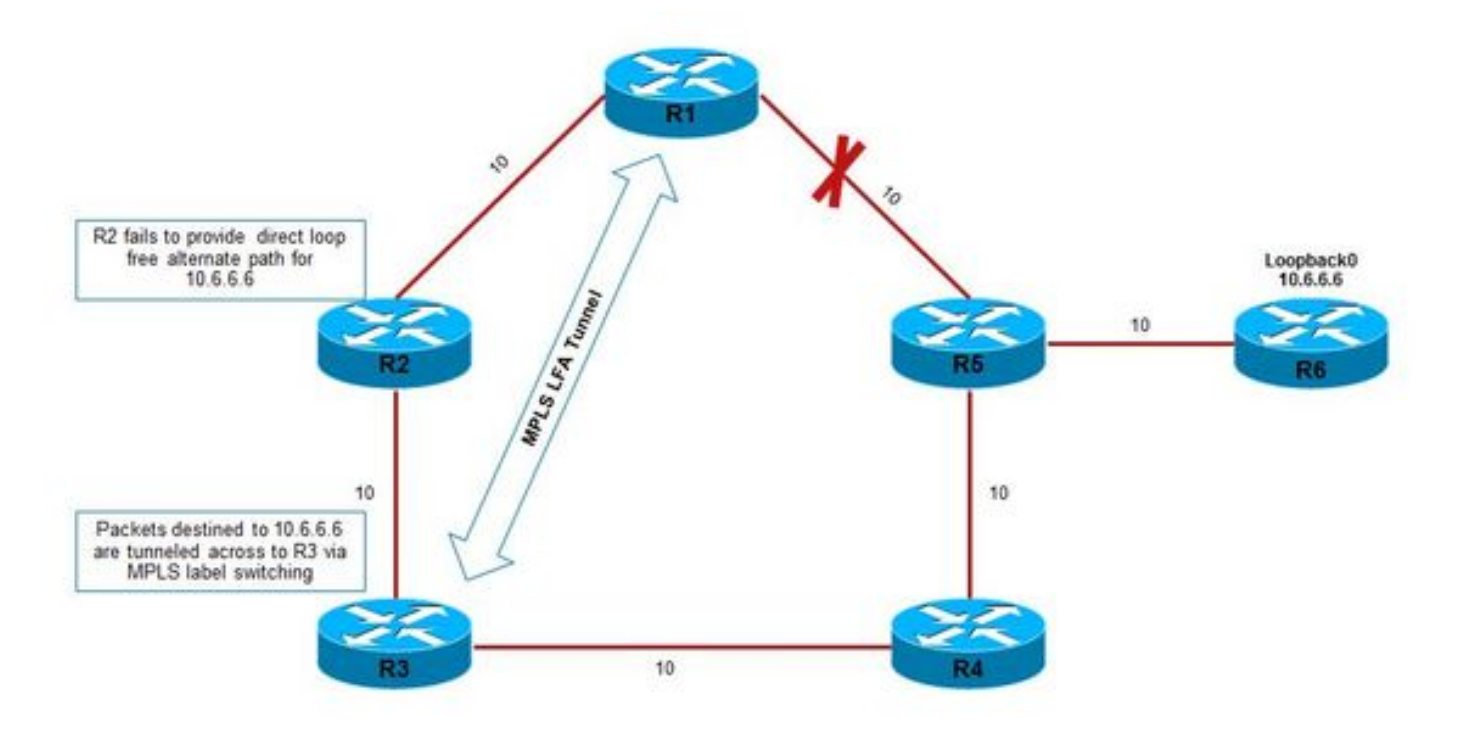

Il tunnel generato è un tunnel MPLS LDP. Pertanto, è necessario abilitare LDP nell'ambiente. Tuttavia, il prerequisito per l'esecuzione di LFA remote è una LFA diretta, altrimenti il tunnel LDP non viene visualizzato.

### **Terminologia**

I termini utilizzati con remote-LFA sono pochi e vengono spiegati qui.

Spazio P - Definisce l'insieme di router che R1 può raggiungere senza attraversare un ● collegamento guasto. È quindi necessario eseguire l'algoritmo dell'albero del percorso più breve (SPT, Shortest Path Tree) con la radice in R1. Ad esempio, nella topologia, lo spazio P di R1 sarà R2 e R3.

- Spazio Q: definisce il gruppo di router che possono raggiungere R5 senza attraversare il collegamento guasto. Ciò richiede che un SPT abbia una radice R5. Quindi, lo spazio Q di R5 sarebbe R3 e R4.
- Nodo PQ Nodo comune allo spazio P e Q. In questo caso, R3 è comune ed è selezionato come PQ o anche noto come release node. Nodo in cui viene terminato il tunnel LFA remoto. Possono esistere più nodi PQ di questo tipo, tuttavia ne viene selezionato solo uno in base all'algoritmo.

# **Configurazione**

### Esempio di rete

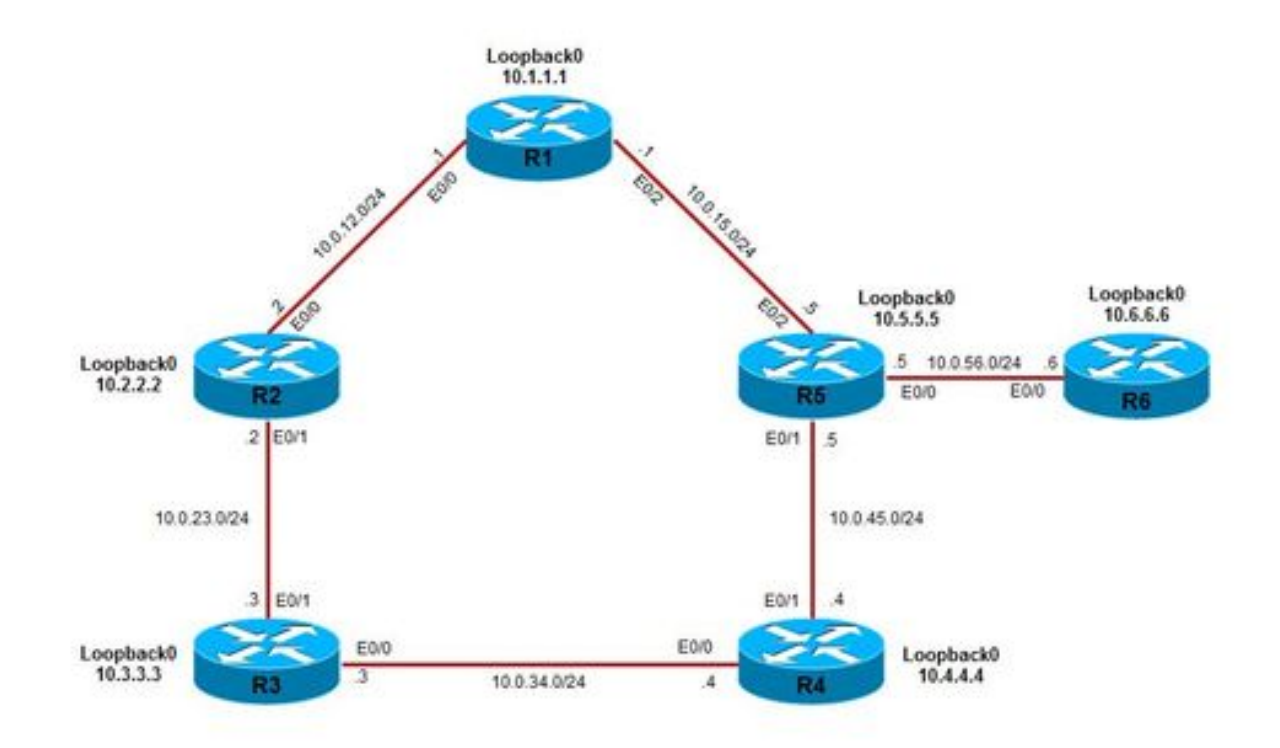

Tutti i prefissi vengono dapprima confrontati con la disponibilità diretta del percorso LFA per la protezione. Per la protezione LFA remota vengono presi in considerazione i prefissi che non dispongono di una protezione LFA diretta.

Comandi per abilitare LFA con connessione diretta:

fast-reroute per-prefix enable area 0 prefix-priority high fast-reroute keep-all-paths Comando per abilitare LFA remoto:

fast-reroute per-prefix remote-lfa area 0 tunnel mpls-ldp

```
interface Loopback0
 ip address 10.1.1.1 255.255.255.255
!
interface Ethernet0/0
 ip address 10.0.12.1 255.255.255.0
 mpls ip
!
interface Ethernet0/1
 no ip address
!
interface Ethernet0/2
 ip address 10.0.15.1 255.255.255.0
 mpls ip
router ospf 100
 fast-reroute per-prefix enable area 0 prefix-priority high
 fast-reroute per-prefix remote-lfa area 0 tunnel mpls-ldp
 fast-reroute keep-all-paths
 network 10.0.0.0 0.255.255.255 area 0
```
#### R2

```
interface Loopback0
 ip address 10.2.2.2 255.255.255.255
!
interface Ethernet0/0
 ip address 10.0.12.2 255.255.255.0
 mpls ip
!
interface Ethernet0/1
 ip address 10.0.23.2 255.255.255.0
 mpls ip
router ospf 100
 fast-reroute per-prefix enable area 0 prefix-priority high
 fast-reroute per-prefix remote-lfa area 0 tunnel mpls-ldp
 fast-reroute keep-all-paths
 network 10.0.0.0 0.255.255.255 area 0
```
#### R3

```
interface Loopback0
 ip address 10.3.3.3 255.255.255.255
!
interface Ethernet0/0
 ip address 10.0.34.3 255.255.255.0
 mpls ip
!
interface Ethernet0/1
 ip address 10.0.23.3 255.255.255.0
 mpls ip
router ospf 100
 fast-reroute per-prefix enable area 0 prefix-priority high
 fast-reroute per-prefix remote-lfa area 0 tunnel mpls-ldp
```
 fast-reroute keep-all-paths network 10.0.0.0 0.255.255.255 area 0

#### R4

```
interface Loopback0
  ip address 10.4.4.4 255.255.255.255
!
interface Ethernet0/0
 ip address 10.0.34.4 255.255.255.0
 mpls ip
!
interface Ethernet0/1
  ip address 10.0.45.4 255.255.255.0
  mpls ip
router ospf 100
  fast-reroute per-prefix enable area 0 prefix-priority high
  fast-reroute per-prefix remote-lfa area 0 tunnel mpls-ldp
  fast-reroute keep-all-paths
  network 10.0.0.0 0.255.255.255 area 0
```
#### R5

```
interface Loopback0
 ip address 10.5.5.5 255.255.255.255
!
interface Ethernet0/0
 ip address 10.0.56.5 255.255.255.0
!
interface Ethernet0/1
 ip address 10.0.45.5 255.255.255.0
 mpls ip
!
interface Ethernet0/2
 ip address 10.0.15.5 255.255.255.0
 mpls ip
router ospf 100
 fast-reroute per-prefix enable area 0 prefix-priority high
 fast-reroute per-prefix remote-lfa area 0 tunnel mpls-ldp
 fast-reroute keep-all-paths
 network 10.0.0.0 0.255.255.255 area 0
```
#### R6

```
interface Loopback0
 ip address 10.6.6.6 255.255.255.0
!
interface Ethernet0/0
 ip address 10.0.56.6 255.255.255.0
 mpls ip
```
router ospf 100 fast-reroute per-prefix enable area 0 prefix-priority high fast-reroute keep-all-paths network 10.0.0.0 0.255.255.255 area 0

### Comprendere la funzionalità del tunnel MPLS-Remote-LFA

I calcoli LFA remoti vengono eseguiti in base all'hop successivo principale. Se esistono due prefissi che condividono lo stesso hop successivo primario, tutti i prefissi condivideranno lo stesso tunnel LFA e lo stesso nodo PQ o release. Il calcolo LFA remoto ha portato alla selezione di R3 come PQ o nodo di rilascio, come mostrato nell'immagine.

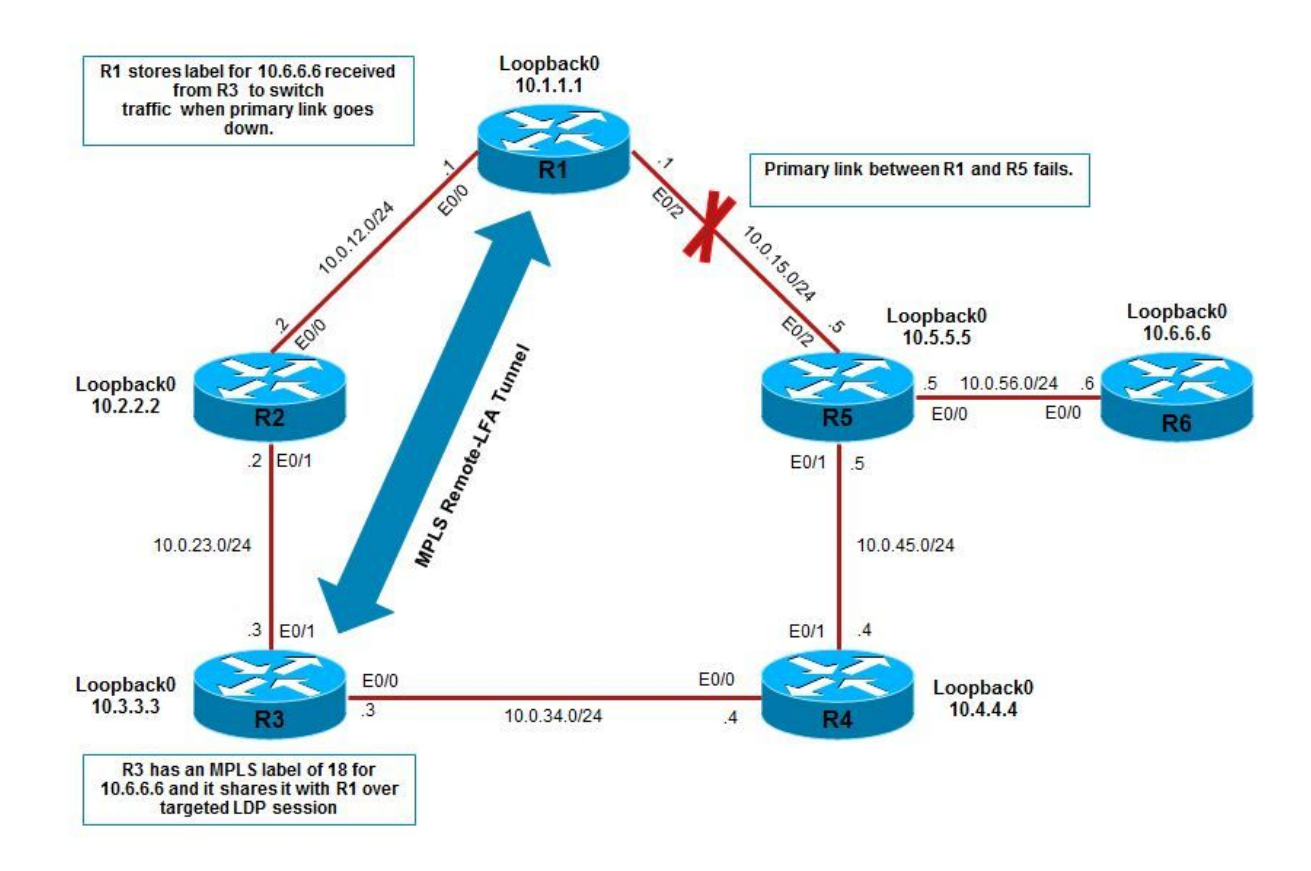

Per il loopback di R6 10.6.6.6, il percorso principale per il flusso del traffico è tramite R1 > R5 > R6, come mostrato di seguito.

```
R1#show ip route 10.6.6.6
Routing entry for 10.6.6.6/32
  Known via "ospf 100", distance 110, metric 21, type intra area
  Last update from 10.0.15.5 on Ethernet0/2, 00:08:56 ago
  Routing Descriptor Blocks:
   * 10.0.15.5, from 10.6.6.6, 00:08:56 ago, via Ethernet0/2 // Primary path
       Route metric is 21, traffic share count is 1
       Repair Path: 10.3.3.3, via MPLS-Remote-Lfa3 // Also a backup MPLS remote tunnel has been
established
```
Questo tunnel di backup viene configurato automaticamente tra R1 e PQ/release del nodo R3 che è stato calcolato dall'algoritmo. Ciò comporta l'istituzione di una sessione LDP mirata tra R1 e R3 per lo scambio di etichette.

```
R1#show mpls ldp neighbor 10.3.3.3
    Peer LDP Ident: 10.3.3.3:0; Local LDP Ident 10.1.1.1:0
    TCP connection: 10.3.3.3.22164 - 10.1.1.1.646
    State: Oper; Msgs sent/rcvd: 28/29; Downstream
    Up time: 00:12:08
    LDP discovery sources:
     Targeted Hello 10.1.1.1 \rightarrow 10.3.3.3, active, passive
         Addresses bound to peer LDP Ident:
           10.0.34.3 10.3.3.3 10.0.23.3
```
La sessione LDP di destinazione creata tra R1 e R3 viene utilizzata dal nodo PQ/release (R3) per condividere l'etichetta MPLS dei prefissi protetti (10.6.6.6 in questo caso) con R1. In questo caso, R3 ha un'etichetta MPLS di 18 per effettuare la commutazione dell'etichetta del traffico verso il loopback di R6. Questa etichetta 18 viene condivisa da R3 con R1 tramite LDP e memorizzata come etichetta di backup in R1.

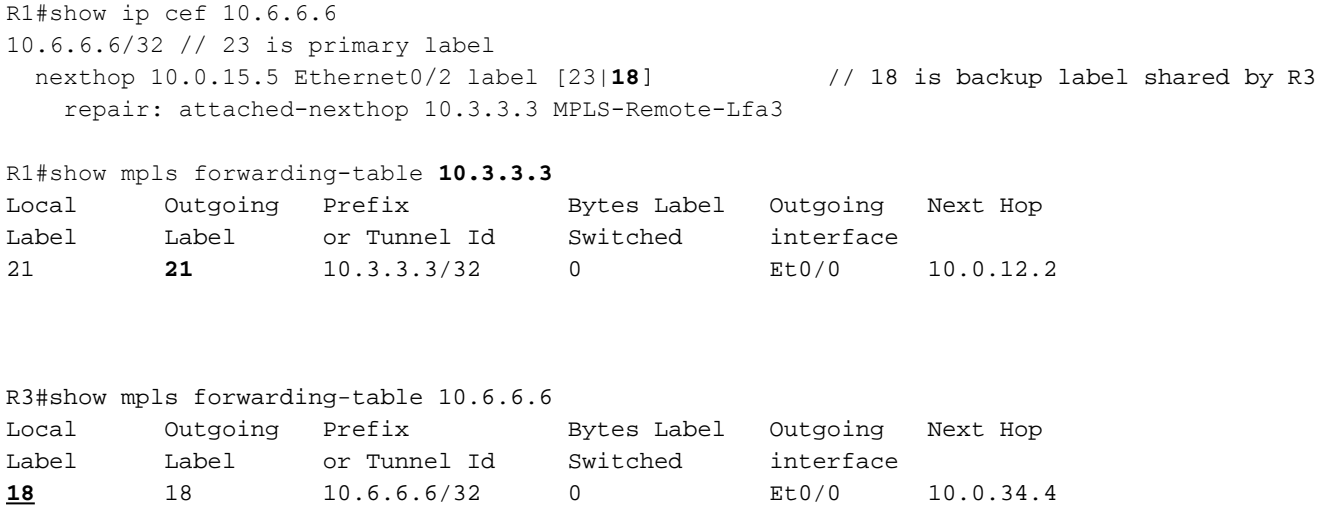

Finché il collegamento R1-R5 è attivo (percorso primario), il traffico viene inoltrato tramite LSP MPLS con etichetta 23 (l'etichetta deve raggiungere la versione 10.6.6.6 sul percorso primario). Tuttavia, quando il collegamento R1-R5 si interrompe, il traffico viene commutato tramite il percorso di riparazione su MPLS-Remote-Lfa3. Il pacchetto IP su R1 durante questo errore viene imposto con un'etichetta aggiuntiva. L'etichetta interna è quella appresa tramite la sessione LDP di destinazione e l'etichetta esterna è quella appresa per raggiungere il nodo PQ (in questo caso R3), come mostrato nell'immagine.

- Etichetta interna Etichetta per 10.6.6.6 fornita da R3 su LDP a R1.
- Etichetta esterna Etichetta di R1 per il loopback di R3.

**IP Packet** MPLS Label 21 MPLS label 18

Etichetta esterna etichetta interna pacchetto IP interno

Quindi, il traffico viene etichettato con l'etichetta esterna 21 per raggiungere il nodo PQ R3. Una volta che il traffico raggiunge R3, l'etichetta esterna viene rimossa (o può essere rimossa da R2 a causa del penultimo hop pop). R3 trova il valore di etichetta interna di 18 e controlla la tabella di inoltro MPLS e la inoltra di conseguenza, come mostrato nell'immagine.

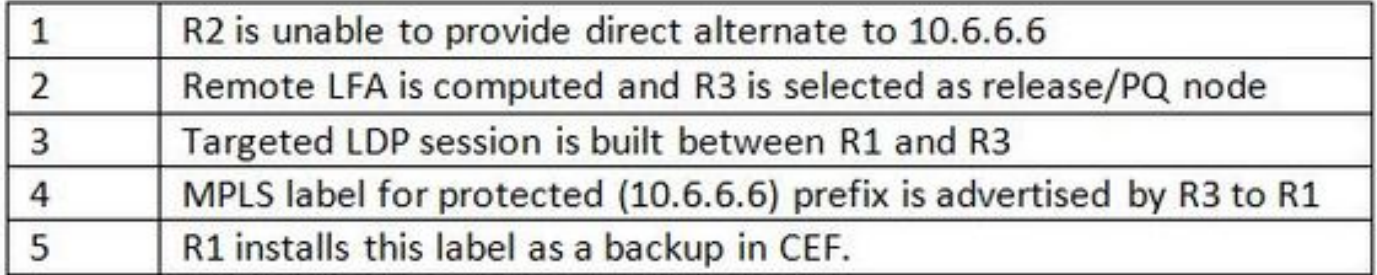

### Verifica

Fare riferimento a questa sezione per verificare che la configurazione funzioni correttamente.

Verifica della funzionalità

Come illustrato, il prefisso di esempio protetto è 10.6.6.6/32, ad esempio loopback0 di R6. Il percorso principale per raggiungere il loopback di R6 è tramite R1 > R5 > R6, come mostrato negli output. In questi output, insieme al percorso di inoltro primario, viene elencato un altro percorso di ripristino utilizzato nel caso in cui il collegamento primario tra R1 e R5 diventi inattivo:

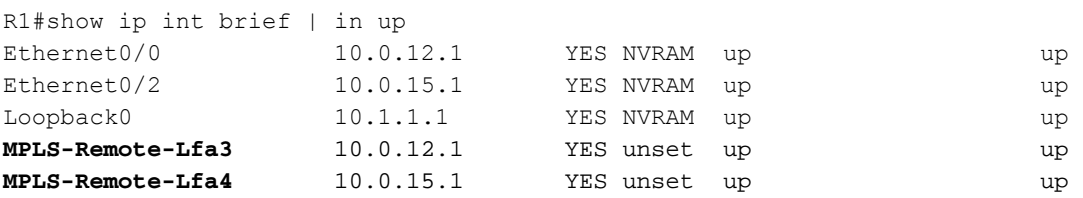

```
R1#show ip route 10.6.6.6
Routing entry for 10.6.6.6/32
   Known via "ospf 100", distance 110, metric 21, type intra area
  Last update from 10.0.15.5 on Ethernet0/2, 01:45:54 ago
   Routing Descriptor Blocks:
   * 10.0.15.5, from 10.6.6.6, 01:45:54 ago, via Ethernet0/2
       Route metric is 21, traffic share count is 1
       Repair Path: 10.3.3.3, via MPLS-Remote-Lfa3
```
R1#show ip ospf rib 10.6.6.6

OSPF Router with ID (10.1.1.1) (Process ID 100)

Base Topology (MTID 0)

OSPF local RIB Codes: \* - Best, > - Installed in global RIB LSA: type/LSID/originator

```
*> 10.6.6.6/32, Intra, cost 21, area 0
    SPF Instance 10, age 01:48:22
    Flags: RIB, HiPrio
     via 10.0.15.5, Ethernet0/2
      Flags: RIB
      LSA: 1/10.6.6.6/10.6.6.6
     repair path via 10.3.3.3, MPLS-Remote-Lfa3, cost 40 // MPLS LFA tunnel chosen as
      Flags: RIB, Repair, IntfDj, BcastDj, CostWon backup
      LSA: 1/10.6.6.6/10.6.6.6
```
Pertanto, durante il periodo di convergenza di OSPF dopo un errore del collegamento primario (R1-R5), il traffico viene commutato con l'utilizzo di tunnel di riparazione MPLS. Questo tunnel ha origine da R1 e termina in R3 (nodo PQ) 10.3.3.3. Indica anche che fornisce protezione dal collegamento 10.0.15.5, Ethernet 0/2, che è il percorso primario per il traffico da R1 a 10.6.6.6.

```
R1#show ip ospf fast-reroute remote-lfa tunnels
           OSPF Router with ID (10.1.1.1) (Process ID 100)
                     Area with ID (0)
                    Base Topology (MTID 0)
Interface MPLS-Remote-Lfa3 // Remote lfa tunnel
 Tunnel type: MPLS-LDP
  Tailend router ID: 10.3.3.3
  Termination IP address: 10.3.3.3
  Outgoing interface: Ethernet0/0
  First hop gateway: 10.0.12.2
  Tunnel metric: 20
  Protects:
    10.0.15.5 Ethernet0/2, total metric 40
```
## Risoluzione dei problemi

Al momento non sono disponibili informazioni specifiche per la risoluzione dei problemi di questa configurazione.